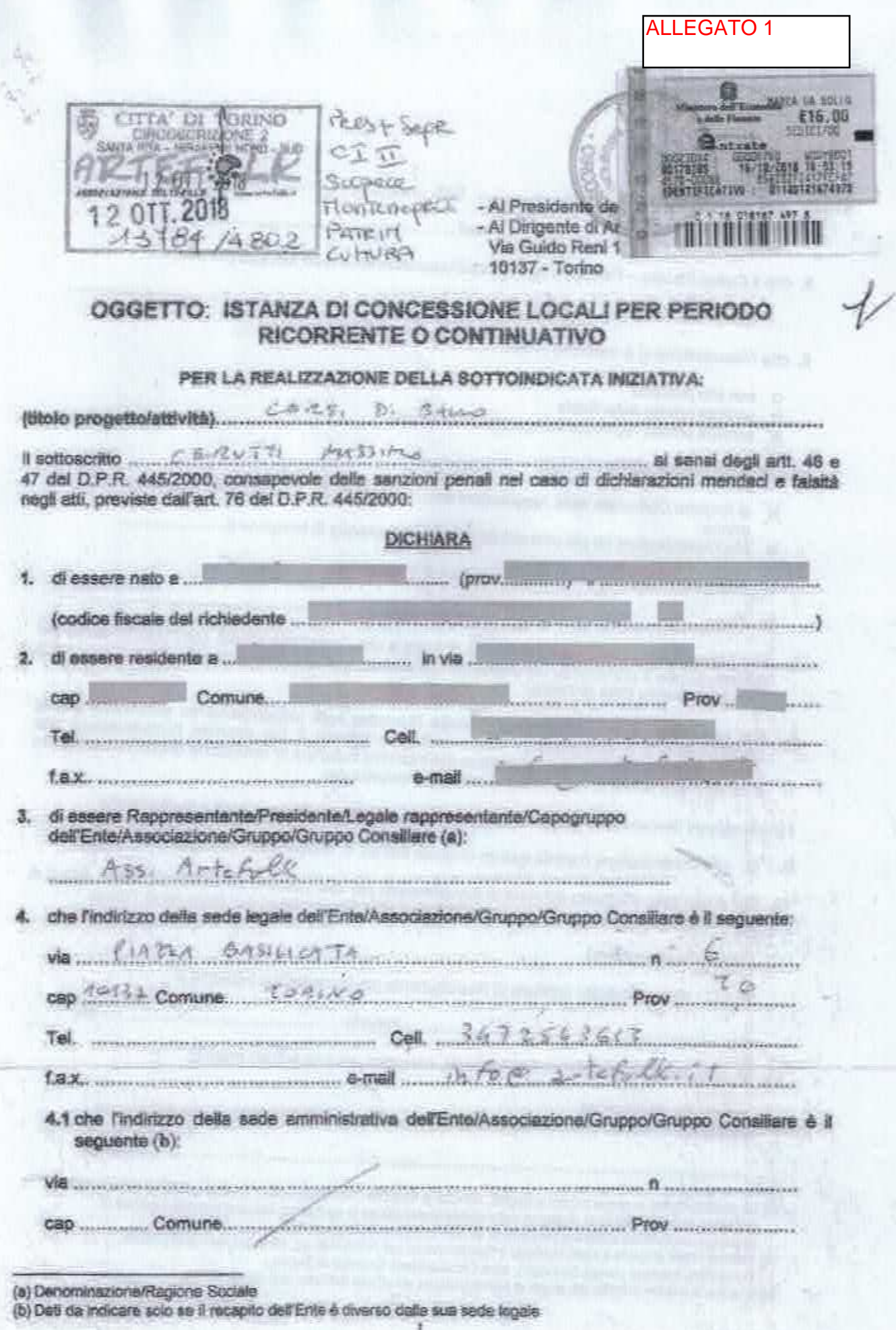

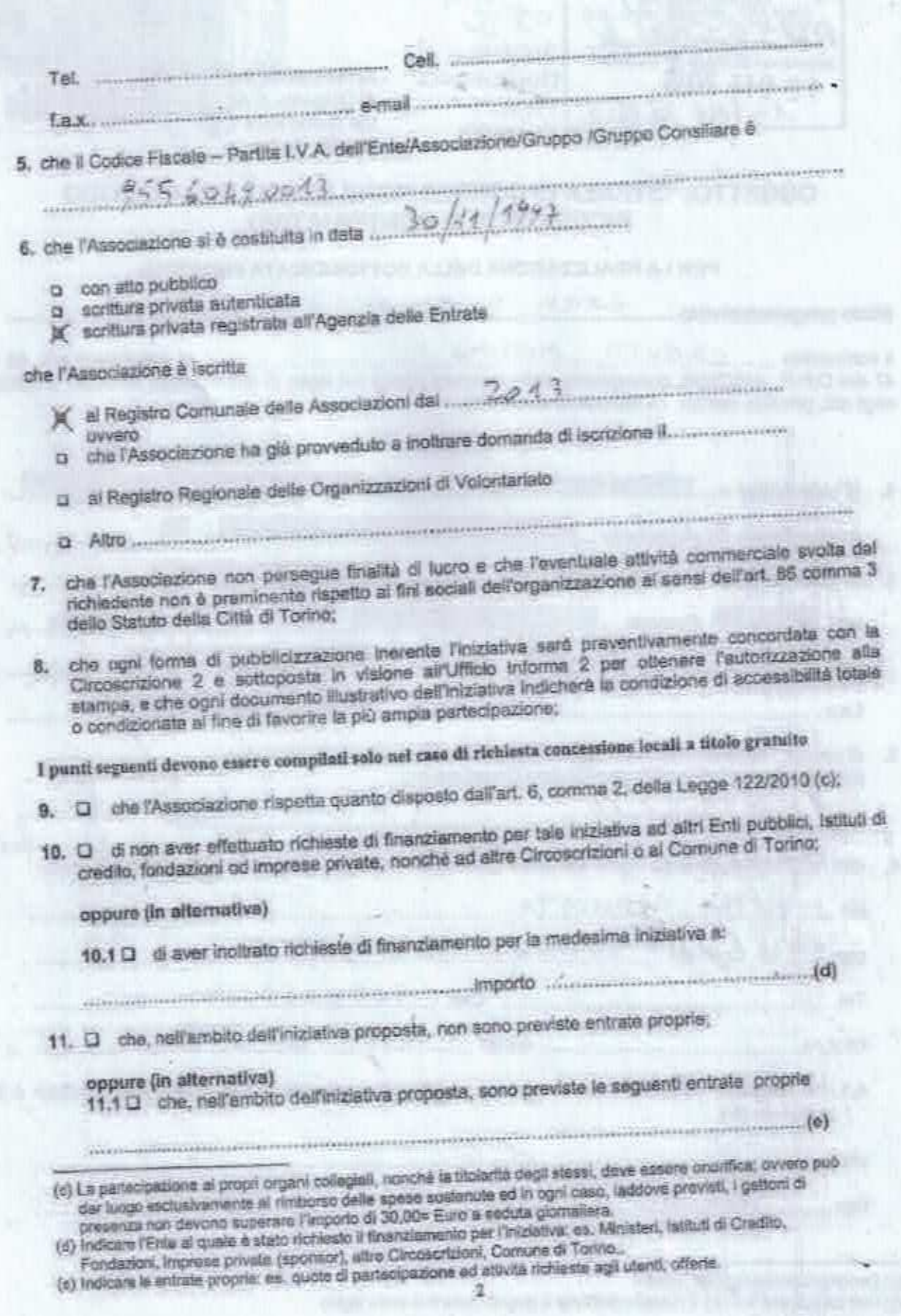

## CHIEDE LA CONCESSIONE

(Complare barrando la casella nella parte interessata)

#### PER PERIODO RICORRENTE

G

 $\times$ 

(Per più di una volta in giorni o momenti stabiliti, anche non consecutivi e per un periodo determinato non superiore a tre mesi). Posseno essere rilasciate a gruppi, Enti o Associazioni per finalità culturali, ricreative o di tempo libero. Per la presente tipologia di concessione l'istanza deve essere Inoltrata alla Circoscrizione:

se a titolo gratuito almeno 45 giorni lavorativi prima del previsto utilizzo

se a titolo oneroso almeno 25 giorni lavorativi prima del previsto utilizzo.

#### PER PERIODO CONTINUATIVO

(In forma continuativa e comunque per un periodo di tempo non superiore ad un anno). Possono essere rilasciate per finalità aggregative, per lo svolgimento di attività sociali. assistenziali o di altro servizio. Per la presente tipologia di concessione l'istanza deve essere Inoltrata alla Circoscrizione:

se a titolo gratuito almeno 45 giorni lavorativi prima del previsto utilizzo se a titolo oneroso almeno 35 giorni lavorativi prima del previsto utilizzo

#### $\Box$ A TITOLO GRATUITO

## Le concessioni ricorrenti e continuative sono eccezionalmente gratuite quanto si tratti;

- a) di progetti circoscrizionali realizzati da gruppi, Enti, Associazioni riferiti ad attività di assistenza e/o prevenzione rivoiti alla popolazione residente nella Circoscrizione, ed appartenenti alle fasce deboll e/o a rischio, contemplate nella vigente legislazione;
- b) di progetti culturali, sportivi e ricreativi che rientrino nelle competenze delle Circoscrizioni, anche se realizzati a mezzo di gruppi, Enti Associazioni; detti progetti sono fatti propri dalle Circosorizione.
- c. di progetti proposti da gruppi, Enli e Associazioni ritanuti meritevoli di particolare interesse. diropsorizionale.

Devono altresi essere sempre rispettate le sequenti condizioni:

- a. la pulizia del locale concesso venga assicurata dal concessionario;
- b. non sia necessaria la presenza di personale comunale per consentire le riunioni e le attività previste:
- c. si tratti di gruppi, Enti o Associazioni senza fini di lucro;
- d. siano svolte attività di interesse pubblico generale, che rientrino nel fini circoscrizionali, aperte alla libera partecipazione dei cittadini.

E' fatto comunque divieto di svolgero, in caso di concessione gratuita, attività che rientrino tra quelle contemplate dal decreto del Ministero dell'Interno del 31/12/1983 "Individuazione delle categorie dei servizi pubblici locali a domanda individuale".

#### A TITOLO ONEROSO

(Per la concessioni onerose da parte della Circoscrizione sono previste le seguenti tariffe orarie!

Saloni (superior) a 30 mq.) n)

- a1) con pulizia a presenza di operatore a cura della Circoscrizione: Euro 23,50;
- a2) senza pulizia e operatore (autogestiti): Euro 12,00;

a3) solo con la presenza di un operatore della Circoscrizione: Euro 17,60;

a3) solo con la presenza di un operatore della Circoscrizione: Euro 17,60;

Salette (inferiori a 30 mg.)

b)

b1) con pulizia e presenza di un operatore a cura della Circoscrizione: Euro 12,00;

b2) senza pulizia e operatore (autogestiti): Euro 8,10;

b3) solo con la presenza di un operatore della Circoscrizione Euro 9,50.

## **DEL/I LOCALE/I SOTTOELENCATO/I: (f)**

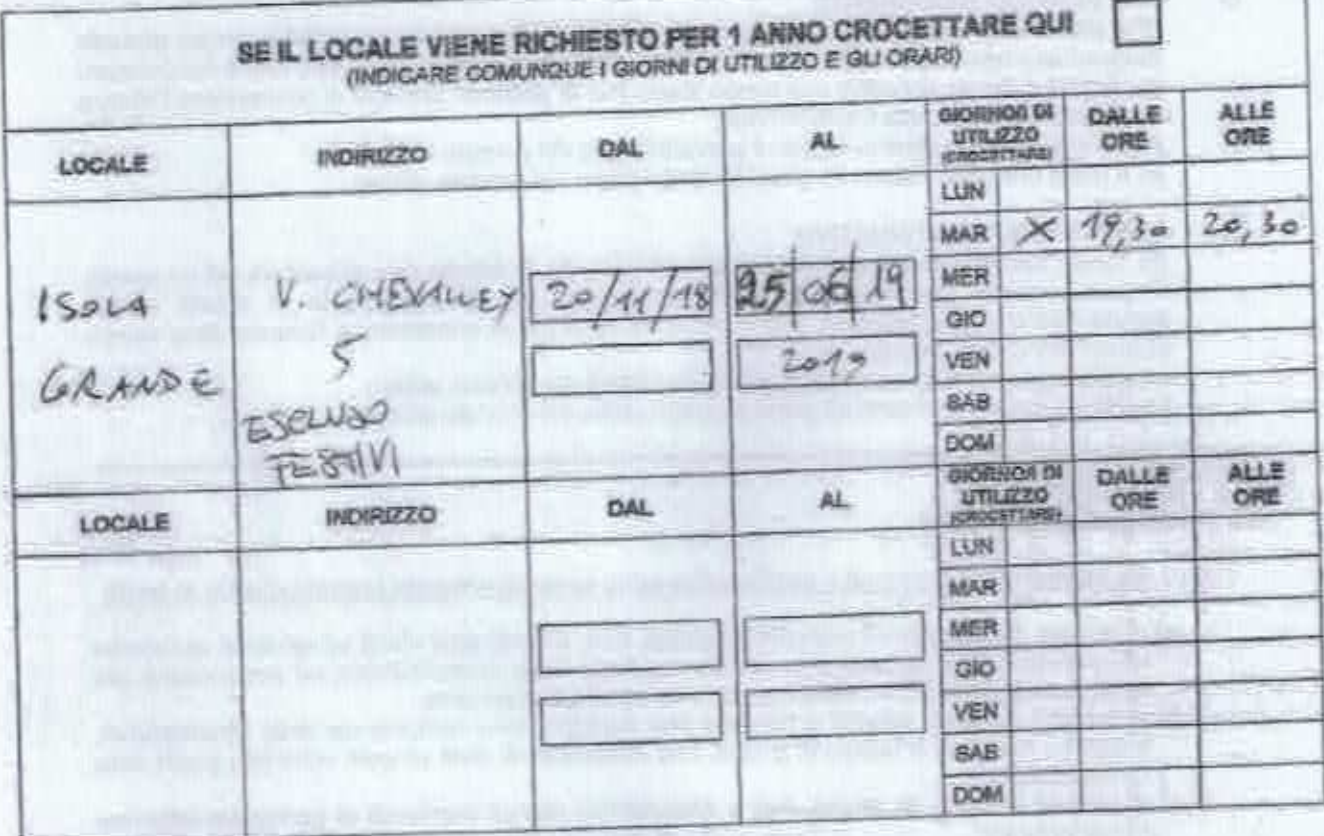

### DICHIARA INOLTRE

- · di accettare incondizionatamente tutte le norme del Regolamento n. 186 per la "Concessione di locali comunali da parte delle Circosorizioni" approvato con deliberazione del Consiglio Comunale del 28.01.1991 - mecc. 9007590/08 e modificato con deliberazioni del Consiglio Comunale del 04.05.1992 - mecc, n. 9204078/08, e 19 marzo 2007 - mecc. n. 200700545/094;
- che nei locali avuti in concessione si svolgeranno esclusivamente riunioni, conferenze, menifestazioni culturati e ricreative non eventi scopi di luoro e nel rispetto di quento disposto dalle
- di assumersi ogni responsabilità civile e penala e di manievare la Città da ogni e qualsiasi responsabilità presente o futura per danni di qualsiasi genere e comunque derivanti anche nei confronti di terzi e di cose appartenenti a terzi in relazione all'uso dei locali in concessione;
- · di manievare l'Amministrazione civile e penale da ogni responsabilità per danni causati a persone, si cose in conseguenza dell'uso del locali e degli impianti e attrezzature eventualmente presenti,
- provvedendo, se del ceso, a dotarsi di idonea copertura assicurativa; di assumeral ogni responsabilità civile e panale per sottrazioni, danni, deterioramento dei locali e
- delle attrezzatura messe a disposizione; di assumenti ogni responsabilità circa il corretto svolgimento dell'iniziativa per cui il locale è richiesto;

(f) L'elenco del locali concedibili è consultabile sul sito della Circosorizione 2 el seguente link: http://www.comuse.turing.il/circ2/circustor/ServelW.OB.chp/L/LT/DPagmanon4

· che nei locali richiesti si svolgeranno esclusivamente attività per cui non è richiesta la verifica tecnica preventive della Commissione Provinciale Vigilanza (come previsto dell'art. 88 T.U.L.P.S., dai regolamenti di cui all'art. 84 T.U.L.P.S.).

#### **SI IMPEGNA**

- a rispettare il Regolamento n. 186 per la concessione in uso dei locali di proprietà comunale da parte delle Circoscrizioni;
- a non fissare presso i locali richiesti la sede dell'EntalAssociazione/Gruppo e di non depositarvi alcun tipo di materiale o suppellettile;
- · a riconsegnere il locale e le attrezzature nello stato medesimo nel quale sono stati ricevuti;
- · a non smerciare alcun tipo di bevanda o di altro genere alimentare e e garentire la buona conservazione dei locali e degli arredi riconsegnandoli nelle stesse condizioni in cui si sono avuti;
- · a non arrecare in alcun modo molestia alle attività della Circoscrizione o ad altre attività ivi ospitate;
- · a rifondere la Circoscrizione in caso di sottrazioni, danni, deterioramento dei locali e altrezzature messe a disposizione a lui imputabili;
- e a non apporre terche o scritte all'esterno dei locali e di non apporre all'interno alcun avviso, cartello, manifesto od altro materiale pubblicitario senza preventiva autorizzazione dell'Amministrazione:
- ad assicurarsi che non accedano nel locali più persone di quelle previate nella concessione;
- · a custodire sotto in propria responsabilità il locale e gli arredi avuti in uso;
- · a curare la pulizia e la sorveglianza del locali:
- · a sottoscrivere apposito verbale di consegna dei locali eventualmente concessi;
- · ad assolvere, nel cesi previsti, a tutti gli obblighi deriventi dalle norme vigenti in materia di diritto d'autore (diritti SIAE):
- · ad assicurare che suoni e rumori, prodotti durante l'utilizzo dei locali, non siano uditi all'esterno, in particolare oltre le ore 22.00, come previsto agli articoli 44 e 45 del regolamento di Polizia Urbana del Comune di Torino.

#### SI ABSUME LA RESPONSABILITÀ

- dvile, peneie e patrimoniale per gli eventuali danni arrecati che possono derivare a persone o cose Imitatamente all'uso dei locali, degli impianti e delle attrezzatura aventualmente prasenti, provvedendo, se del caso a dotarsi di idonse copertura assicurativa, esonerando la Circosorizione da ogni e qualsiasi responsabilità per i danni stessi.

La presente istanza deve necessariamente essere corredata dei seguenti allegati:

- la Scheda progetto/iniziativa (all.1);
- ci dichierazione sostitutive dell'etto di notorietà ai sensi dell'art. 47 del DPR 28/12/2000 N. 445 e s.m.i. (all. 2)
- te copia fotostatica documento di riconoscimento in corso di validità del Presidente: 14 1641 / 77
- o copia fotostatica dell'Atto Costitutivo e dallo Statuto debitamente registrati oppure, nel caso in cui tale documentazione fosse già agli atti della Civica Amministrazione: @ dichiara che l'Atto Costitutivo e lo Statuto sono già in possesso della Civica Amministrazione

presso l'ufficio de l'alta de 22 victorio de l'alta del contratto del contratto

- p. dichiarazione ai senal dell'art. 6 comme 2 della Legge 122/2010 (solo per le Associazioni e per le istanze a titolo gratuito);
- g relazione sull'attività precedentemente svolta (solo per le Associazioni che hanno già usufruito di procedenti concessioni);
- g eventuale altra documentazione riterruta utile:

Luogo e data  $\sqrt{8}$ vi e  $\sqrt{10}/18$ 

Il Presidente/ Legale Rappresentante

(firms per estaso e leggibile)

Latina in marian

## Informativa al sensi dell'art. 13 del Decreto Legislativo 198/2003 (Codice in materia di protezione dei dati personali)

In osservanza di quanto disposto dall'articolo 13 del Decreto Legislativo 30 giugno 2003, n. 196 (Codice in materia di protezione dei dati personali), la Città di Torino, in qualità di Titolare del trettamento dei delli personali, fornisce le seguenti informazioni:

- 1. Il trattamento dei Suoi dati personali è finalizzato unicamente per il procedimento relativo alla concessione dei locali della Circoscrizione 2:
- il trattamento sarà effettuato da soggetti appositamente incaricati, con l'utilizzo di procedure enche informatizzate, in grado di tutelere e garantire la riservatezza del dati forniti, e nei modi e limiti 2. necessari per perseguire le predette finalità;
- 3. Il conferimento dei dati è necessario per lo svolgimento del suddetto servizio; pertanto la loro mancata indicezione comporta l'impossibilità di effettuare il servizio stesso;
- 4. I dati forniti possono essere trattati dal Responsabile e dagli Incaricati;
- 5. i dall stessi non saranno comunicati a terzi;
- 6. gli interessati possono avvalersi dei diritti di cui sil'erticolo 7 dei citato Codice e in perticolare il diritto di ottenere la conferma dei trattamento del propri dall' personell, di chiederne la rettifica, l'aggiornamento e la cancellazione, se incompleti, erronai o raccolti in violazione della legge, nonché di opporsi ai loro trattamento per motivi legittimi, rivolgendo le richieste al Responsabile del trattamento:

Responsabile del trattamento dei dati è il Dirigente di Area della Circoscrizione 2.

Il sottoscritto particolare al sensi del D.Lga 196/03, di prestare il libero, consapevole, informato, specifico ed incondizionalo consenso al trattamento dei dati per le finelità sopra specificate. Dichiara altresi di aver preso visione dell'informativa così come previsto dall'art. 13 del suddetto decreto legislativo.

Luogo e data  $\left\lceil \frac{3}{2}n \right\rceil$  and  $\left\lfloor \frac{3}{2}n \right\rfloor$ 

Il Presidente/ Legale Rappresentante

(firma per estaso o leggibile)

ä

Allegato 1

# **SCHEDA PROGETTO**

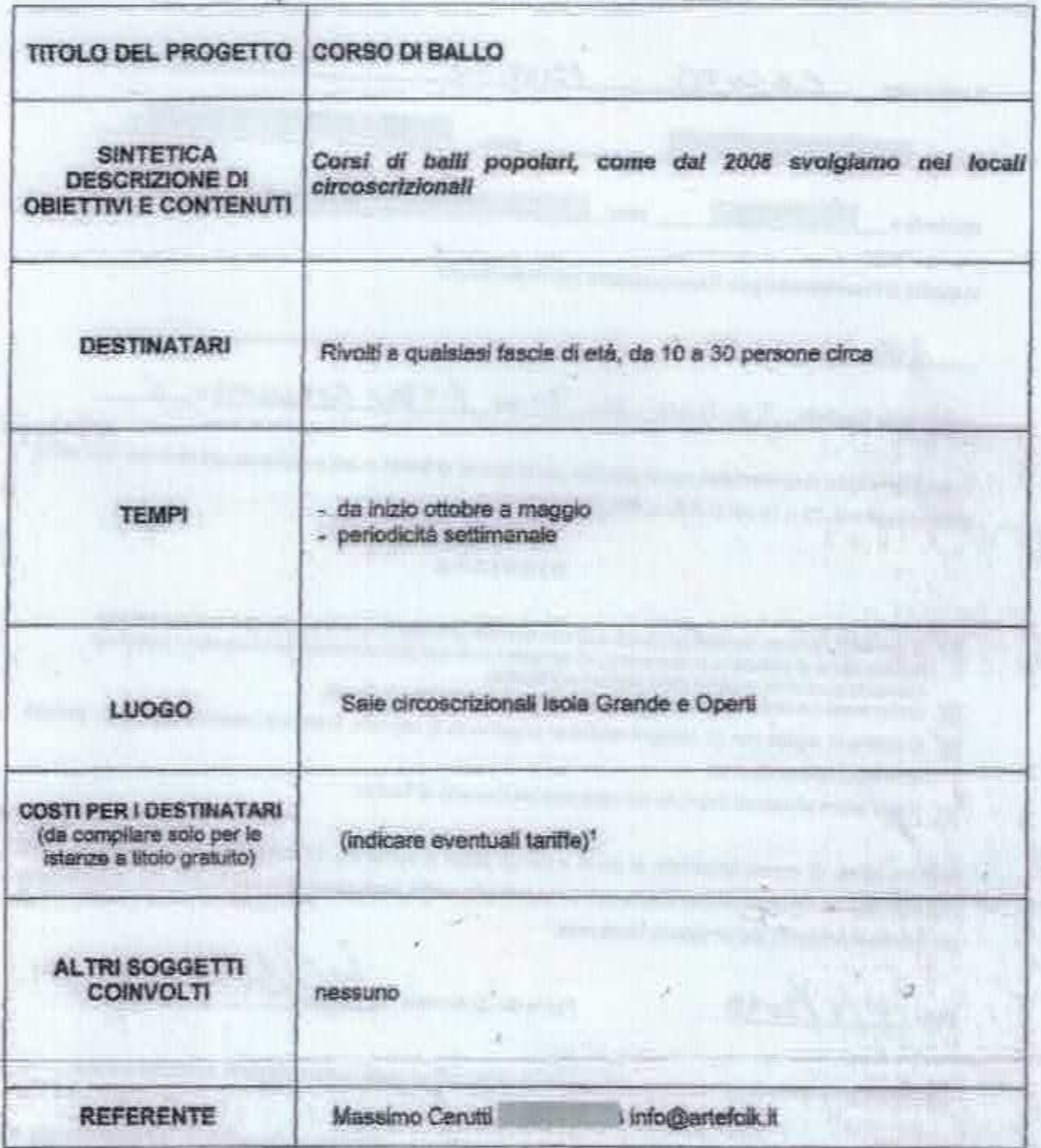

1 Verranno privilegiate le progettualità che prevedono la gratuità o la corresponsiono di quote minime a carico degli utenti per la partecipazione alle attività offerte.

Il Presidente Legale Rappresentanto

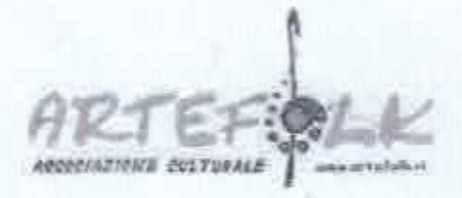

#### RELAZIONE SULL'ATTIVITA' PRECEDENTEMENTE SVOLTA

Dal 2008 si organizziamo a Torino nei locali della Circoscrizione 2, principalmente Isola Grande e Operti, i corsi di balli folk su 4 livelli, con una grande partecipazione di persone, da circa 10 a 30 iscritti per ciascun corso.

Gli appassionati dopo il primo anno proseguono al secondo livello l'anno successivo e via dicendo fino al quarto livello.

Ci dedichiamo ai baili popolari del Piemonte e del resto d'Italia ed Europa.

Stiamo portando sempre più giovani nei nostri corsi ed eventi.

Torino,  $\frac{10}{10}$ 

**IL PRESIDENTE** Massimo Cerutti

Posta di Comune di Torino - Fwd: Istanza Concessione ricorrente Arcipelago Via Chevaliay 5

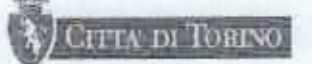

Ufficio Protocollo Circoscrizione 2 <ufficioprotocollo02@comune.torino.it>

## Fwd: Istanza Concessione ricorrente Arcipelago Via Chevalley 5

1 messaggio

A: ufficioprotocollo02 <ufficioprotocollo02@comune.torino.il>

Circoscrizione 2 Ufficio Patrimonio Strada Comunale di Mirafiori, 7 011.011.35004

17 ottobre 2018 10:02 IA' DI TORINO CIRCOSCRIZIONE SAMTA THTS 17 OTT 2018 4 BOZ 1

Forwarded message -From: ARTEFOLK <info@artefolk.it> Date: mer 17 ott 2018 alle ore 09:50 Subject: Re: Istanza Concessione ricorrente Arcipelago Via Chevalley 5 To: Patrimonio C2 <patrimonioc2@comune.torino.it>

Buongiorno porteremo la marca da bollo. La data di fine utilizzo è 25 giugno 2019. Grazie Ass. Artefolk

Il giorno mar 16 ott 2018 alle ore 11:28 patrimonioC2 Comune di Torino <patrimonioc2@comune.torino.it> ha scritto:

Buon giorno,

come da accordi telefonici intercorsi con il Presidente Cerutti Massimo, si comunica che, in riferimento all'istanza di cui in oggetto, ns. prot. 13784/4.80.2 del 12/10/2018, è necessario apporre alla stessa la marca da bollo da Euro 16,00.

Pertanto si chiede cortesemente di prowedere con cortese sollecitudine presso l'Ufficio di Via Guido Reni 102.

Si chiede inoltre gentilmente di indicare correttamente la data di fine utilizzo del locale, per consentire all'ufficio scrivente di effettuare correttamente i calcoli utili alla concessione stessa.

La presente comunicazione interrompe i termini del procedimento amministrativo (Legge 07/08/1990 n.  $241)$ 

Cordiali saluti

Circoscrizione 2 Ufficio Patrimonio Str.da Comunale di Mirafiori, 7

1011.011.35022

a 011.011.35004 011.011.35052